#### **Concave Mirror Model Crack Free Download For PC**

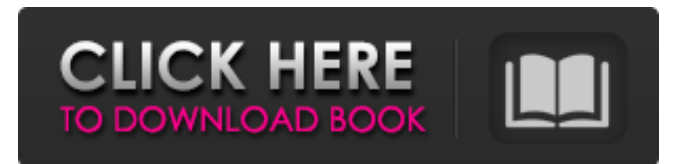

### **Concave Mirror Model Crack + Free Download (Updated 2022)**

The Concave Mirror Model Cracked 2022 Latest Version displays three principal rays leaving a candle and striking a concave mirror. The software displays how the specific light reflections can be viewed through the help of computer graphics. The software can be used for educational purposes as well as for keeping records and for research on light and shadow theory. Concave Mirror Model Functionality: On the main screen, the user can choose the concave mirror and candle model type. The Concave Mirror Model takes approximately one minute to load the candle and concave mirror model. By clicking the button "Start" the software starts a simulation. Following the simulation, information is displayed on the results of the simulation. At the end of the simulation, the users returns to the main screen, and can select different candle and concave mirror models. Example of the Concave Mirror Model: The example video displays the simulation of a concave mirror and candle model. To simulate the light rays and to be able to view how the light rays can be viewed with the help of the software, see the section Simulation of the candle-concave mirror model. The software will be able to read an interface created in CAD/Design-platform, and display the user interface on the display. These parameters can be easily editable in the 3D-Model. Video File Overview: Video File Overview: The video file contains the different steps involved in the Concave Mirror Model. You can use the concave mirror to light a candle. The software displays the different color-coded rays, and the interface designed in CAD. The candle can be moved and rotated and the different facets of the mirror can be magnified. The video file contains the different steps involved in the software. The simulation takes approximately one minute to load the candle-concave mirror model. The software is available as a downloadable package from the official web page of the software:www.concavemirror.net The software will be able to read an interface created in CAD/Design-platform, and display the user interface on the display. These parameters can be easily editable in the 3D-Model. Video File Overview: Video File Overview: The video file contains the different steps involved in the Concave Mirror Model. You can use the concave mirror to light a candle. The software displays the different color-coded rays, and the interface designed in

### **Concave Mirror Model**

Concave Mirror Model is a simulation model for concave mirror. It starts with a basic building block, a cone. Cone made of a simple point. A cone can be extended with two end caps and a base. It is simple to add depth to the cone by changing the radius of the cone. A cone is a pointy shape. Add a cuboid to change the shape of cone. The most important quality of the cone is the half sphere. A half sphere is a shape that captures some of the light being reflected from an object. A concave mirror is a curved surface that captures the light being reflected from an object. A concave mirror captures the curved shape of light rays and reflects them back to its source. Adding a concave mirror to the cone will make the flame point towards the center of the concave mirror. The concave mirror could also be rotated. A concave mirror makes a unique shape. Add a flag to the cone. Change the flag to simulate shadows. The flag can be rotated as well. Concave Mirror Model Features: • With the help of simple building blocks, the Concave Mirror Model allows users to create custom concave mirrors. • Concave Mirror Model allows users to rotate the concave mirror. • Users can add reflectors for maxmimum reflection. • This model does not involve shading. • The model allows reflection of objects for a specific angle (concave angle). • The model allows the color of the flame to be modified. Concave Mirror Model History: On June, 2010 Version 1.0 was released. You can find this model in the Author's

section. There is a download button on the Model's page. Each time I add a model, I like to add a photo to it. It adds more interest to a model and gives users a visual representation of the model. For the Concave Mirror Model, I took a photo of a custom-built concave mirror. The photo is divided into three blocks. The first block is the model and is made of the building blocks. The second block is the lower part of the concave mirror. The third block is the reflected image. A link to the photo is in the last section. It is a link to the model file in zip format. All of the files within the zip file can be opened by the zip program. Concave Mirror Model Files: Concave 09e8f5149f

# **Concave Mirror Model Activation Code With Keygen [Updated]**

This program computes the shape of a large number of mirrors reflected by a single concave mirror. This program operates by taking the full path of a ray of light and using the reflection to search for a good and easy-to-hit subpath of the ray. The user specifies a base of the mirror, and a distance from it of the point of reflection. The program then determines the rays that would be reflected by the concave mirror, calculates their distances and elevations, and takes the view point to a point inside the mirror surface, and determines which rays intersect it. Because this program computes a large number of rays, it will take several seconds to calculate a single mirror. Concave Mirror Model has been created using C/C++ programming language. Concave Mirror Model was developed by the Group of Workshop on Concave Mirror Model, Russian Academy of Sciences, Russia. Concave Mirror Model is a powerful simulation software. It has been downloaded times on the date 16.02.2014. The most popular version is v. 0.0.1. Not Responding The most recent 20 versions Concave Mirror Model was published on 10.11.2013 and was updated 1 times on the date 12.11.2013. This program is not responding on the Internet at the moment. We have an information that it's most likely not in use. If you know that this program is still active please, fill in this form. You can save it on your computer, mobile or tablet, as well as share the downloaded file with other users. Download Concave Mirror Model right to your computer! Concave Mirror Model is an ideal choice for those who want to test their ability to analyse a concave mirror. It can be downloaded and installed free of charge on your own computer. There are some benefits to this method. The program is free! Concave Mirror Model is in file download, no installation required, doesn't take up much space on your disk. There is no risk of incompatibility. You can save the program in your disk for future use. If you still want to see a program description, the download file will look like this: EXE Program on your computer. The program can be uninstalled using Add/Remove Programs in Windows. Conc

## **What's New in the?**

Concave Mirror Model uses the concave mirror and a near point of view camera to simulate viewing of a candle from the concave mirror. The Convex Mirror Model can be read by the arrow on the candle position and the principal rays which leave the candle as shown in the above. Keywords: concave mirror model java, candle model, lit candle, concave mirror, software Screenshots: Reflection Reflection technology is a support used to describe the significant findings of your work. The main focus of your work was to examine the impact of the reflection technology at the nano-scale on the optical properties of the optical component. You have carried out a study which has focused on the different types of nano-scale particles and how these affect the way in which light is reflected and transmitted. You have used Transmission Electron Microscopy (TEM) to examine the surfaces of optical components to determine the degree to which they reflect or transmit light. The results showed that the organic coating is easily affected by the changes and is therefore visible in the optical and structural changes observed in the material. The Transmission Electron Microscopy (TEM) also showed that the optical component had many uneven surfaces and there were also quartz particles on the surface. These findings show that the organic coating has been damaged and the quartz particle has been brought out from the surface by the process of sputtering. TEM was also used to determine the size of the particles on the surface and the shape of the particles and their arrangement with one another. The results of the experiment showed that the material was non-conductive and looked like a polycrystalline Aluminium oxide. You concluded that the organic coating was likely to be damaged and this was confirmed when you examined the surface of the glass slide using the microscope. Keywords: Background Affective Computing covers the development of intelligent and autonomous systems that can understand and respond to people and other intelligent devices. The Affective Computing (AC) at the Computational Social Intelligence Centre (CSIC) mainly consists of a research group working on emotions, including technology to process, understand, perceive, and express emotional stimuli from people and intelligent devices, technology to communicate emotional content, technology to display emotional information, and programming for creating intelligent agents that have emotions. Programming of a virtual character or a robot in an open world called "Live VR" is another main project. Live VR has two applications. One is a virtual world which can be

## **System Requirements:**

- Windows 7 or later - DirectX 11.0 - 4GB RAM or more - 1GB video memory or more - Internet connection (LAN cable or WLAN) - 720p HD display with DirectX 11 - PlayStation 3 system and USB controller - Bluetooth controller 1. The World Golf Tour 12- man World Golf Ranking at MGM National Harbor Golf Club (available Thursday, September 8 and during September 11-12, 2014) 2. The first

Related links:

<https://www.spasvseyarusi.ru/advert/nps-image-editor-portable-crack-download-mac-win-march-2022/> <http://malenatango.ru/traceless-free-registration-code-win-mac/> [https://sandylaneestatebeachclub.com/wp-content/uploads/2022/06/DTM\\_Data\\_Comparer.pdf](https://sandylaneestatebeachclub.com/wp-content/uploads/2022/06/DTM_Data_Comparer.pdf) [https://secureservercdn.net/160.153.138.177/ozq.d77.myftpupload.com/wp](https://secureservercdn.net/160.153.138.177/ozq.d77.myftpupload.com/wp-content/uploads/2022/06/OBphasor.pdf?time=1654659142)[content/uploads/2022/06/OBphasor.pdf?time=1654659142](https://secureservercdn.net/160.153.138.177/ozq.d77.myftpupload.com/wp-content/uploads/2022/06/OBphasor.pdf?time=1654659142) <https://beingmedicos.com/wp-content/uploads/2022/06/pereza.pdf> <https://csermoocf6ext.blog/2022/06/08/antum-se-plugin-for-skype-crack/> [https://mimaachat.com/upload/files/2022/06/rFvvB8A13xiiFljrJUBv\\_08\\_911ac94e7d49bb351734ce3b98d72cf0\\_file.pdf](https://mimaachat.com/upload/files/2022/06/rFvvB8A13xiiFljrJUBv_08_911ac94e7d49bb351734ce3b98d72cf0_file.pdf) [http://yotop.ru/wp-content/uploads/2022/06/CapsLockON\\_\\_Crack\\_\\_\\_With\\_Full\\_Keygen\\_PCWindows\\_2022.pdf](http://yotop.ru/wp-content/uploads/2022/06/CapsLockON__Crack___With_Full_Keygen_PCWindows_2022.pdf) [https://permaze.com/upload/files/2022/06/DpQ4533RX4B7vSusWLOF\\_08\\_911ac94e7d49bb351734ce3b98d72cf0\\_file.pdf](https://permaze.com/upload/files/2022/06/DpQ4533RX4B7vSusWLOF_08_911ac94e7d49bb351734ce3b98d72cf0_file.pdf) [https://360.com.ng/upload/files/2022/06/BKDCmbThrY7C9BK5nxvR\\_08\\_911ac94e7d49bb351734ce3b98d72cf0\\_file.pdf](https://360.com.ng/upload/files/2022/06/BKDCmbThrY7C9BK5nxvR_08_911ac94e7d49bb351734ce3b98d72cf0_file.pdf) <http://adhicitysentulbogor.com/?p=4073> <https://aposhop-online.de/wp-content/uploads/2022/06/lemmur.pdf> <http://garage2garage.net/advert/hidden-object-game-clicker-crack-product-key-for-pc/> <https://globaldefence.team/total-saver-crack-3264bit/> <https://rocketchanson.com/advert/emailer4taxpros-download-updated-2022/> <http://www.antiquavox.it/sb-oscillograph-license-keygen-free-download-updated-2022/> [https://shopuskart.com/wp-content/uploads/2022/06/GroupMail\\_Lite\\_Edition.pdf](https://shopuskart.com/wp-content/uploads/2022/06/GroupMail_Lite_Edition.pdf) <https://beinewellnessbuilding.net/ulead-menu-applet-crack-keygen-full-version-april-2022/> [https://speedhunters.al/wp-content/uploads/2022/06/Install\\_Creator\\_Pro.pdf](https://speedhunters.al/wp-content/uploads/2022/06/Install_Creator_Pro.pdf) [https://eli-deal.com/wp-content/uploads/2022/06/kingconvert\\_sony\\_ericsson\\_xperia\\_x10\\_video\\_converter\\_\\_crack\\_free\\_downlo](https://eli-deal.com/wp-content/uploads/2022/06/kingconvert_sony_ericsson_xperia_x10_video_converter__crack_free_download_pcwindows_latest.pdf)

[ad\\_pcwindows\\_latest.pdf](https://eli-deal.com/wp-content/uploads/2022/06/kingconvert_sony_ericsson_xperia_x10_video_converter__crack_free_download_pcwindows_latest.pdf)